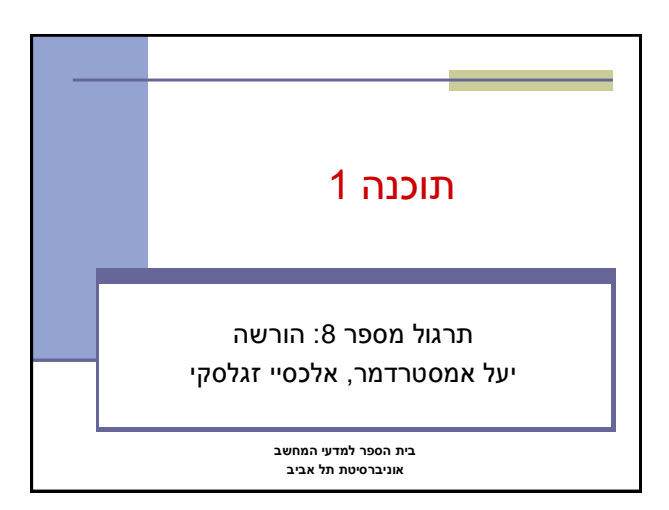

# ירושה ממחלקות קיימות

- ראינו בהרצאה שתי דרכים לשימוש חוזר בקוד של מחלקה קיימת:
	- הכלה + האצלה
		- ירושה

2

4

6

- המחלקה היורשת יכולה **להוסיף** פונקציונליות שלא היתה קיימת במחלקת הבסיס, או **לשנות** פונקציונליות שקיבלה בירושה
- בדוגמא הבאה אנו יורשים מהמחלקה Turtle שכבר הכרנו ומוסיפים לה פונקציונליות חדשה: drawSquare

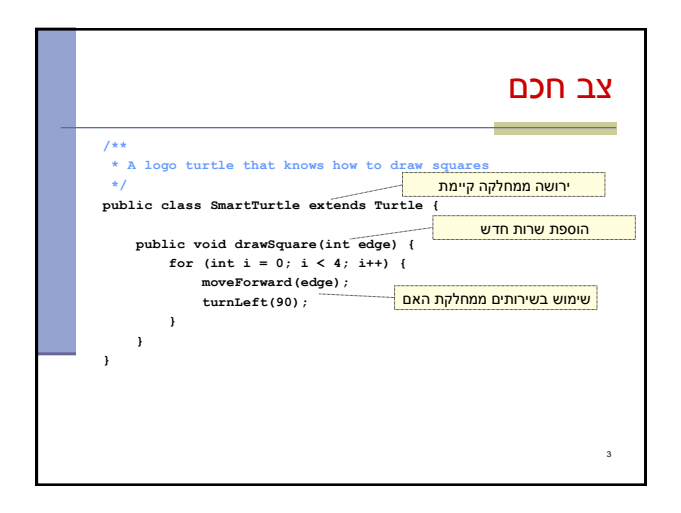

## דריסת שרותים

- המחלקה היורשת בדרך כלל מבטאת תת-משפחה של העצמים ממחלקת הבסיס
	- המחלקה היורשת יכולה לדרוס שירותים שהתקבלו בירושה
- כדי להשתמש בשרות המקורי )למשל ע"י השרות הדורס בעצמו) ניתן לפנות לשרות בתחביר:<br>(...)super.methodName
	- בדוגמא הבאה אנו מגדירים **צב שיכור** היורש מהמחלקה Turtle ודורס את השרות moveForward

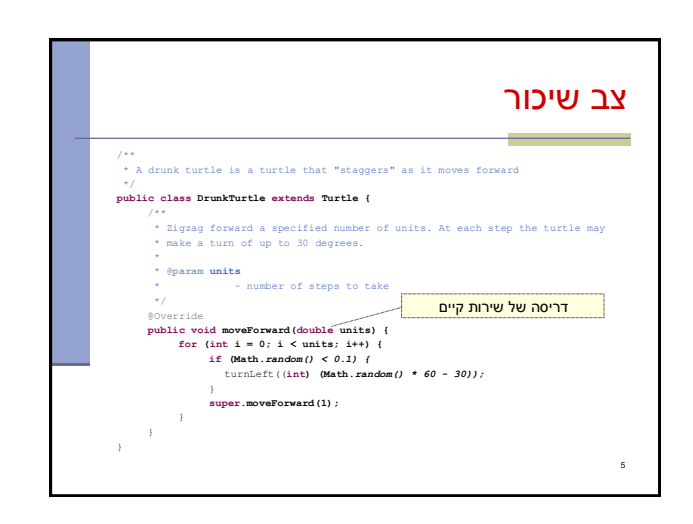

#### נראות והורשה

- שדות ושירותים פרטיים )private )של מחלקת הבסיס אינם נגישים למחלקה היורשת
	- כדי לאפשר גישה למחלקות יורשות יש להגדיר להם נראות protected
- שימוש בירושה יעשה בזהירות מרבית, בפרט הרשאות גישה למימוש
	- נשתמש ב protected רק כאשר אנחנו מתכננים היררכיות ירושה שלמות ושולטים במחלקה היורשת

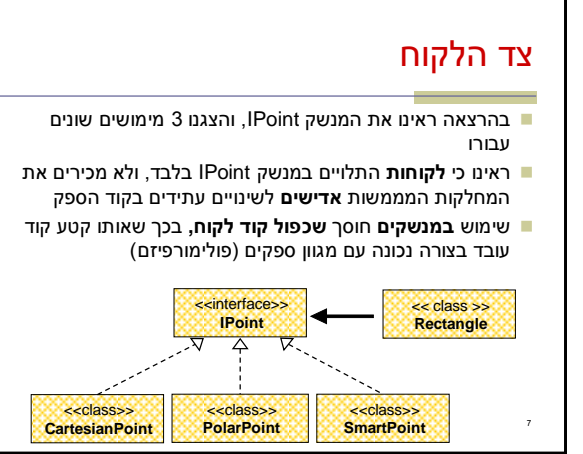

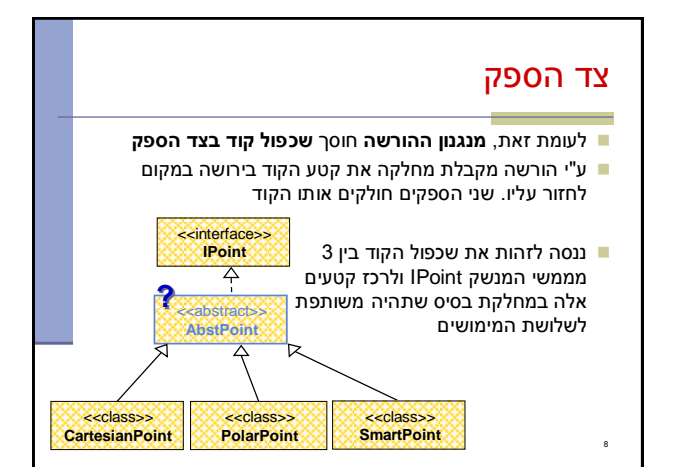

# מחלקות מופשטות

- מחלקה מופשטת מוגדרת ע"י המלה השמורה **abstract**
	- לא ניתן ליצור מופע של מחלקה מופשטת )בדומה למנשק(
- יכולה לממש מנשק מבלי לממש את כל השירותים המוגדרים בו
- זהו מנגנון מועיל להימנע משכפול קוד במחלקות יורשות

9

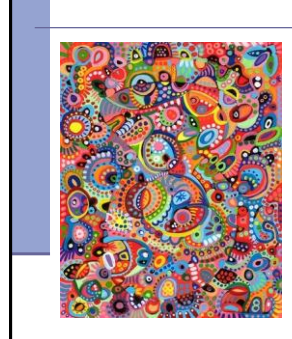

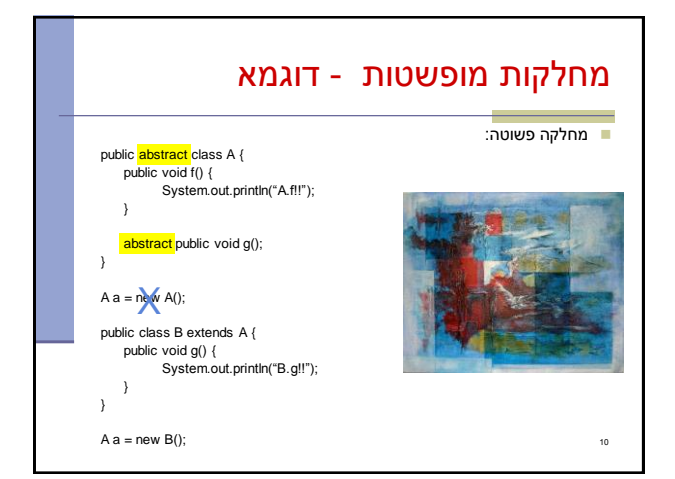

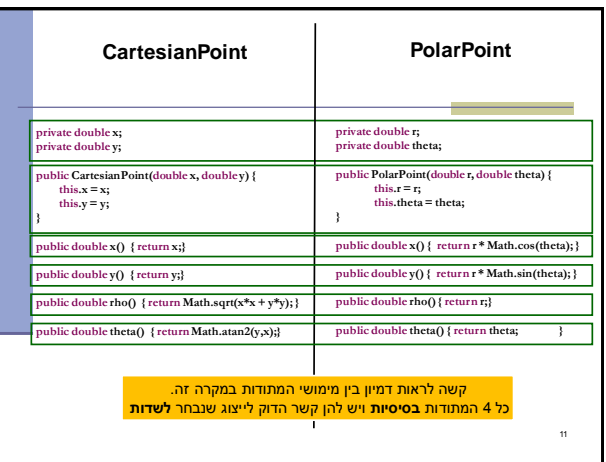

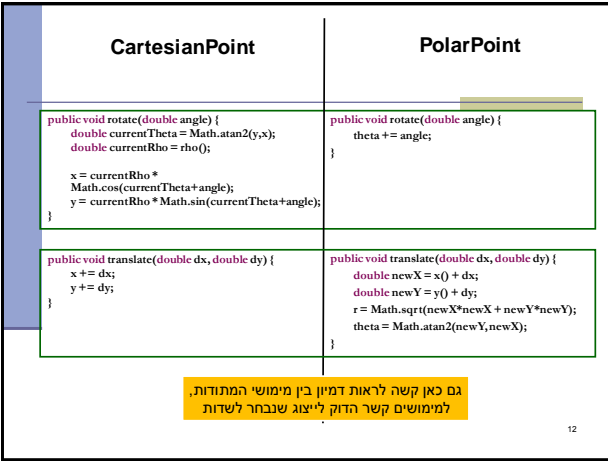

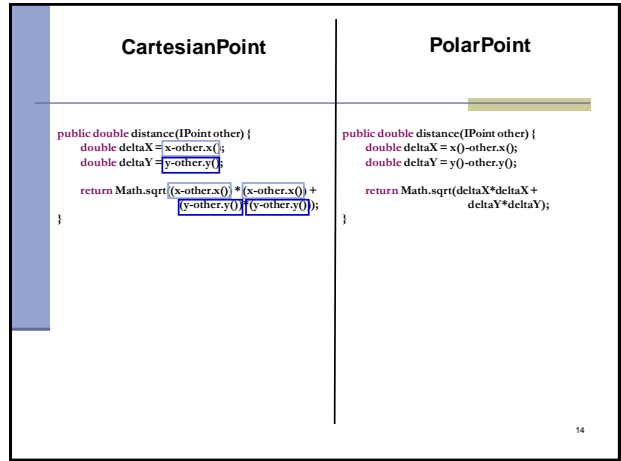

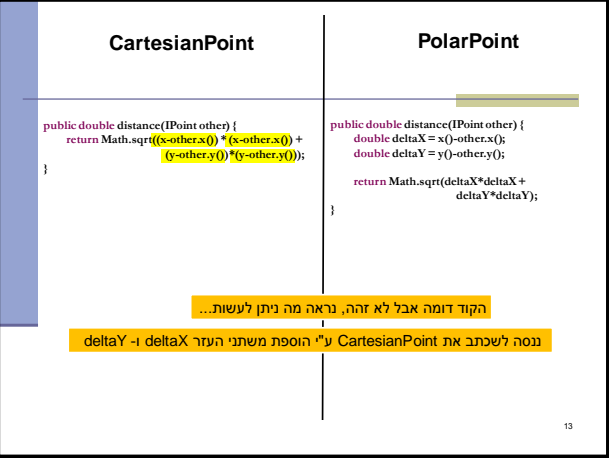

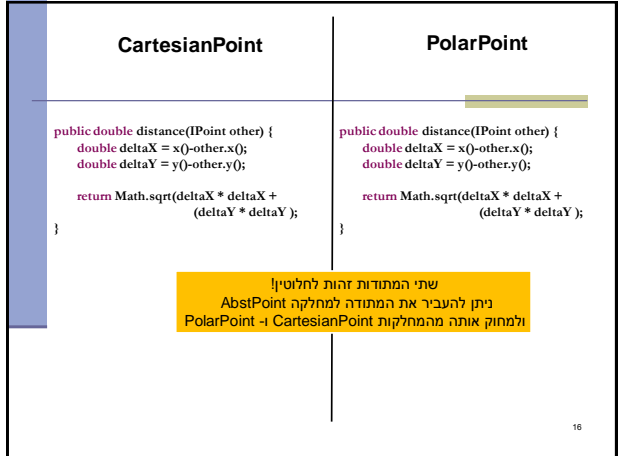

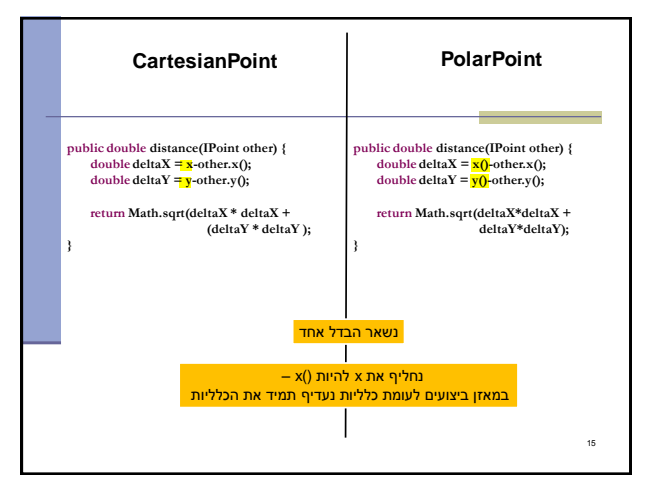

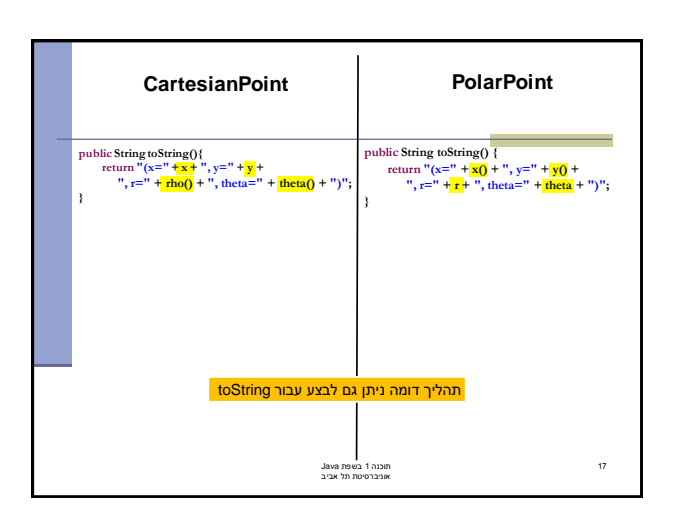

## אתחולים ובנאים

- יצירת מופע חדש של עצם כוללת: הקצאת זכרון, אתחול, הפעלת בנאים והשמה לשדות
- במסגרת ריצת הבנאי נקראים גם הבנאי/ם של מחלקת הבסיס
	- תהליך זה מבלבל כי לשדה מסוים ניתן לבצע השמות גם ע"י אתחול, וגם ע"י מספר בנאים (אחרון קובע)
		- בשקפים הבאים נתאר במדויק את התהליך
			- נעזר בדוגמא

18

۰

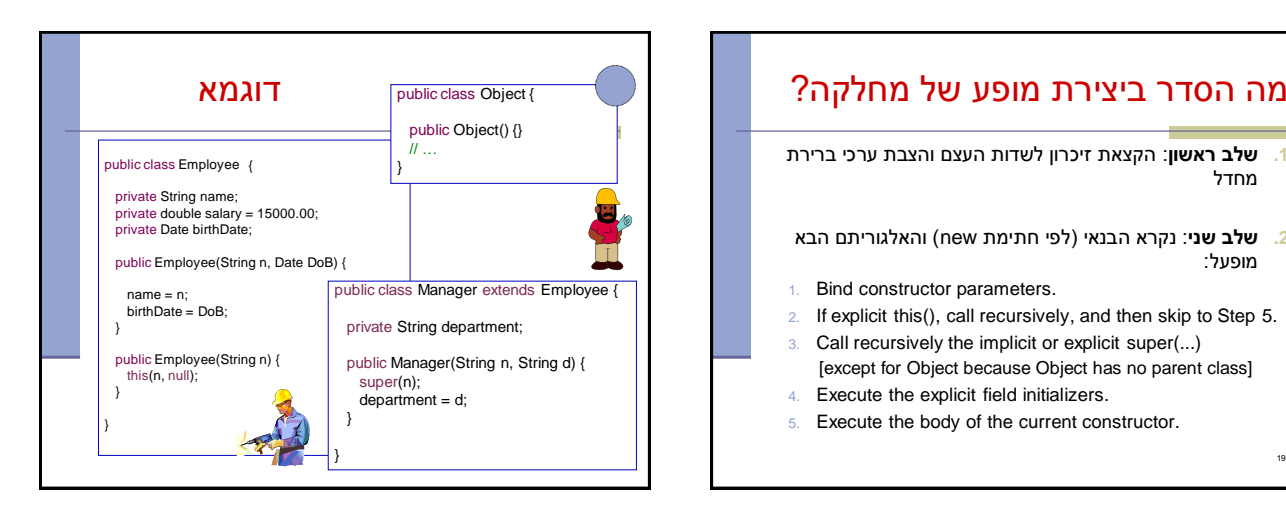

# מה הסדר ביצירת מופע של מחלקה?

**.1 שלב ראשון**: הקצאת זיכרון לשדות העצם והצבת ערכי ברירת מחדל

- **.2 שלב שני**: נקרא הבנאי )לפי חתימת new )והאלגוריתם הבא מופעל:
- 1. Bind constructor parameters.
- 2. If explicit this(), call recursively, and then skip to Step 5.
- 3. Call recursively the implicit or explicit super(...) [except for Object because Object has no parent class]
- 4. Execute the explicit field initializers.
- 5. Execute the body of the current constructor.

String) Name "Joe Smith" תמונת הזכרון (double) Salary 0.0 15000.0 (Date) Birth Date null **Basic initialization** (String) Department "Sales" **Allocate memory for the complete Manager object**<br>**Initialize all fields to their default values** 星 public class **Employee** extends Object {<br>private String name;<br>private double salary = 15000.00;<br>private Date birthDate; **Call constructor: Manager("Joe Smith", "Sales")**  $\begin{tabular}{ll} \hline \textbf{B} & B (m) \textbf{c} structure parameters: $m^2$Jos Smith", \\ \hline \textbf{a} & A & \textbf{c}^-$B (m) $c$ in \\ \hline \textbf{a} & B & \textbf{c}^-$A (m) $c$ in \\ \hline \textbf{b} & B (m) {\textbf{c}$.} \end{tabular} \begin{tabular}{ll} \hline \textbf{a} & B (m) {\textbf{c}$.} \end{tabular} \begin{tabular}{ll} \hline \textbf{b} & B (m) {\textbf{c}$.} \end{tabular} \begin{tabular}{ll} \hline \textbf{c} & B (m$  public Employee(String n, Date DoB) { // implicit super(); name = n; birthDate = DoB; } public Employee(String n) { this(n, null); 1. Bind parameters. 2. If explicit this(), goto 5. 3. super(), 4. explicit field init. } } 5. Execute body public class **Manager** extends Employee { private String department;<br>
public Manager(String n, String d) {<br>
super(n);<br>
department = d; Steps 3-4 skipped Execute body: No body in Employee(String) No explicit initializers for Manager Execute body: department="Sales" } }

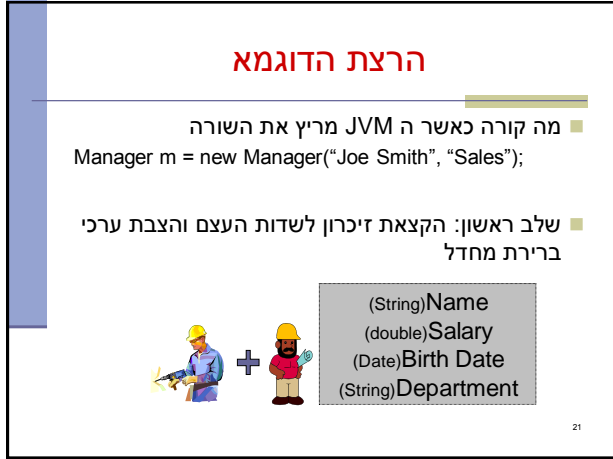